## WALLACE\_JAK2\_TARGETS\_UP

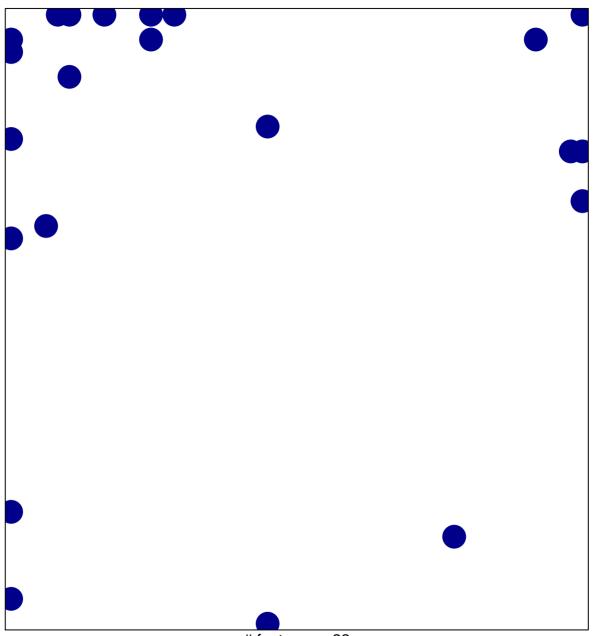

# features = 22 chi–square p = 0.76

## WALLACE\_JAK2\_TARGETS\_UP

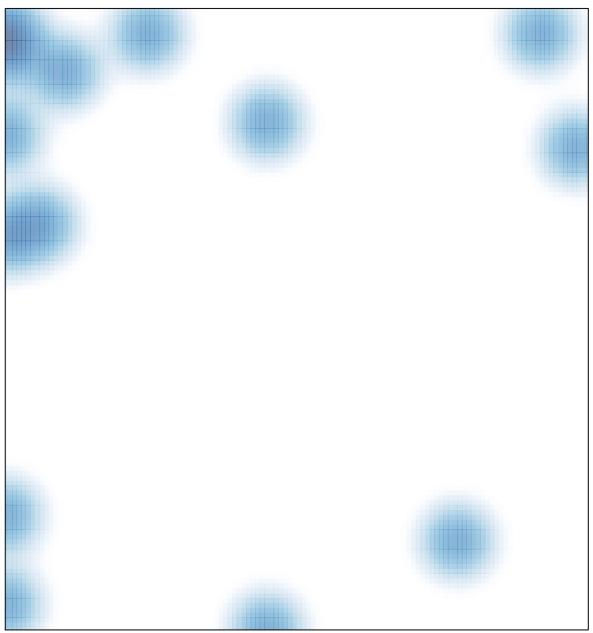

# features = 22 , max = 1